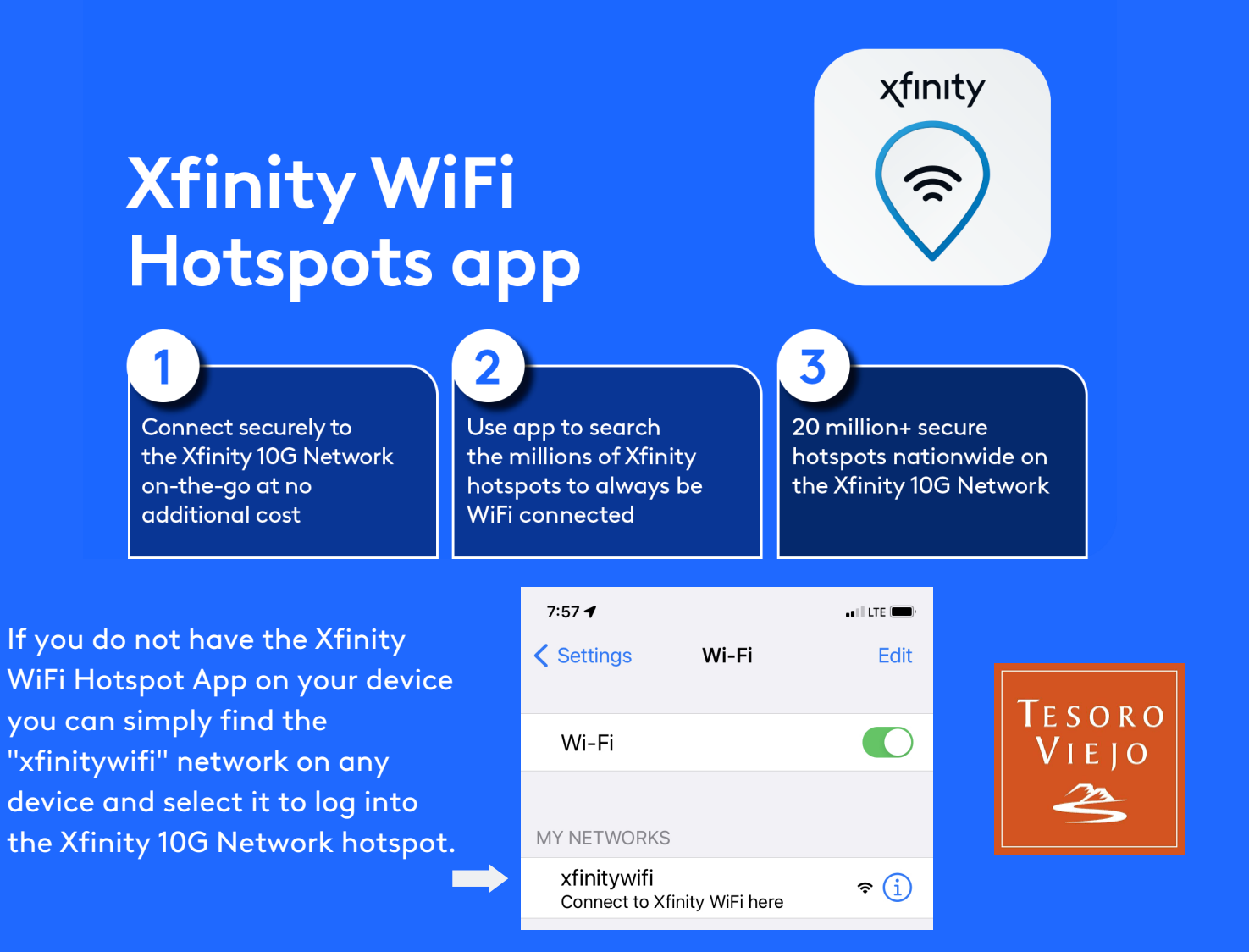

To remain logged into the Xfinity 10G Network, you must select the Xfinity customer sign in option. If you do not know your Xfinity ID, you can find or simply create a new Xfinity ID on Step 2. Guests can click "Accept and connect".

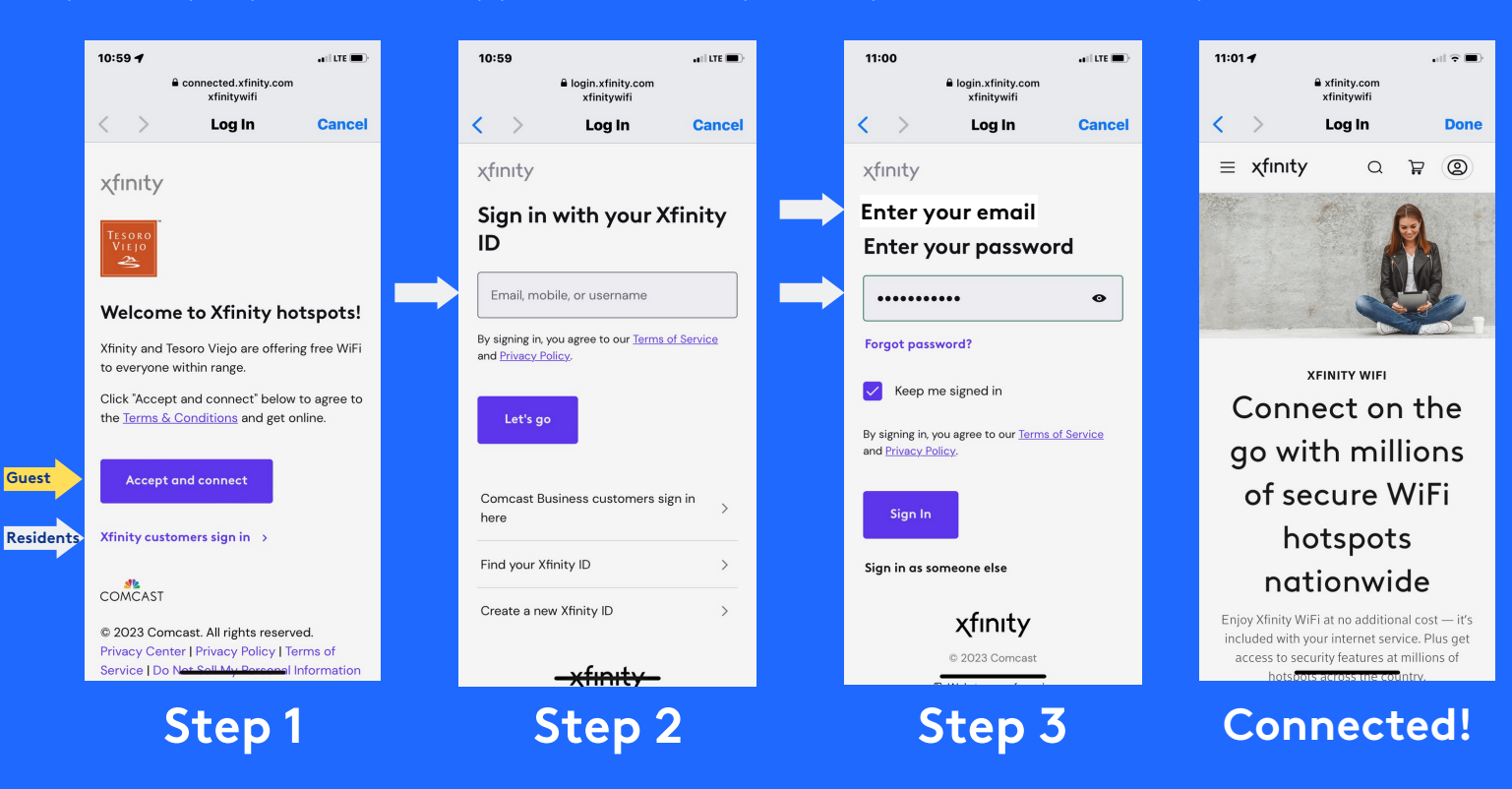

All Xfinity Internet customers have unlimited access to WiFi Hotspots (excluding prepaid Internet customers).